### Lesson 1

## **How to quickly decide which of your amazing photos should hang at home**

#### **Make a quick first selection**

- $\blacktriangleright$  Identify and delete photo fail "accidents" $\star$
- Identify and delete photo fail "oops"\*\*
- ▶ Quickly rate your photos, giving 5 stars to best and 0 to worst

#### **Consider the photo's composition, sharpness and color**

Is it well composed? Does it follow one of the composition rules?

- $\triangleright$  Rule of thirds
- > Leading lines
- Golden spiral
- > Other composition rule

Is it sharp? Check photo sharpness by looking at best photos at

▶ 100% size and always choose the sharpest photo.

#### Do the colors work?

 $\blacktriangleright$  Make sure colors of photo fit with colors in space where they will hang. (If necessary, adjust colors in photo.)

#### **Check with yourself**

#### Ask yourself:

- $\triangleright$  Does this photo help me relive a special experience, adventure, moment or achievement?
- $\triangleright$  Does this photo help me feel connected to people, places or things that are important to me?

#### How do I feel when I see this photo?

- $\triangleright$  Preview how your photo will look on the wall
- $\blacktriangleright$  Take a photo of of the space where the photo will hang (ex: in your living room).
- > Using Photoshop, drag in the photos you're considering as wall prints
- $\rightarrow$  to preview how they'll look in that space.
- $\blacktriangleright$  Choose the one that makes you happy and looks the best!

**\***Photo fail "accidents" are NOT the fault of the photographer! You can't control if someone closes their eyes, sneezes or otherwise messes up your photo.

**\*\*** Photo fail "oops" are your fault as the photographer. Oops, you shot a blurry, over/underexposed photo that misses the top of your subject's head. No biggie, everyone does it, even the pro's! Just say "oops!" and move on.

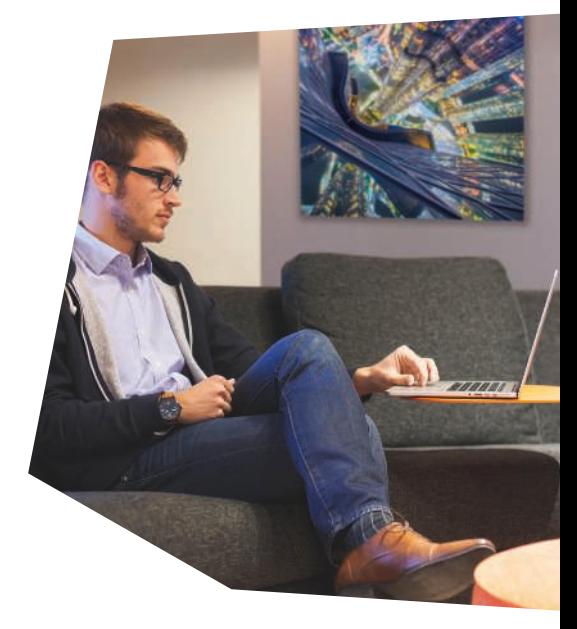

### Lesson 1

# **Handy shortcuts in Lightroom (for Mac and PC)**

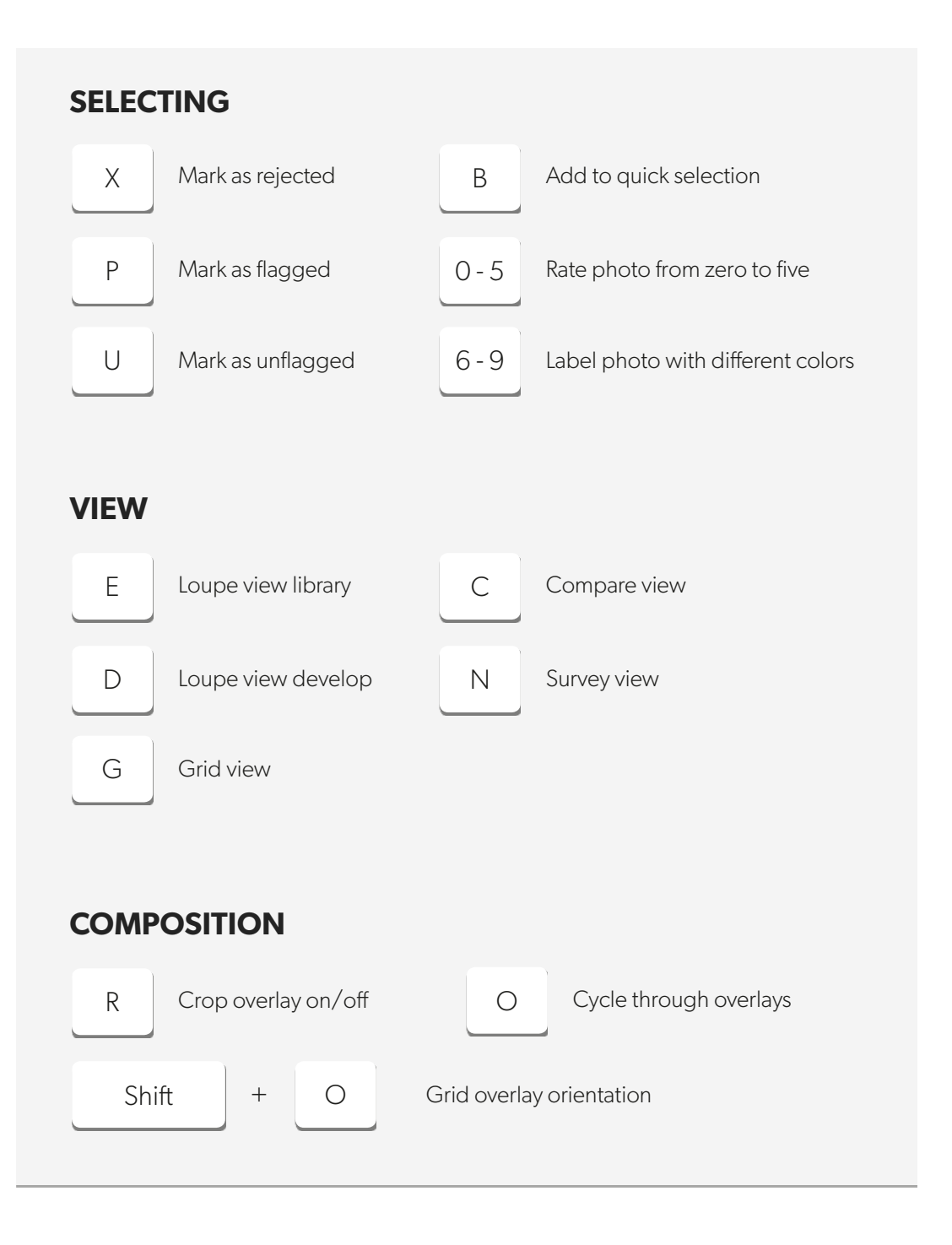